## **Teste de Software**

#### **Simone Souza**

#### **Disciplina: Engenharia de Software ICMC/USP**

#### O Processo de Engenharia de Software Atividades Genéricas

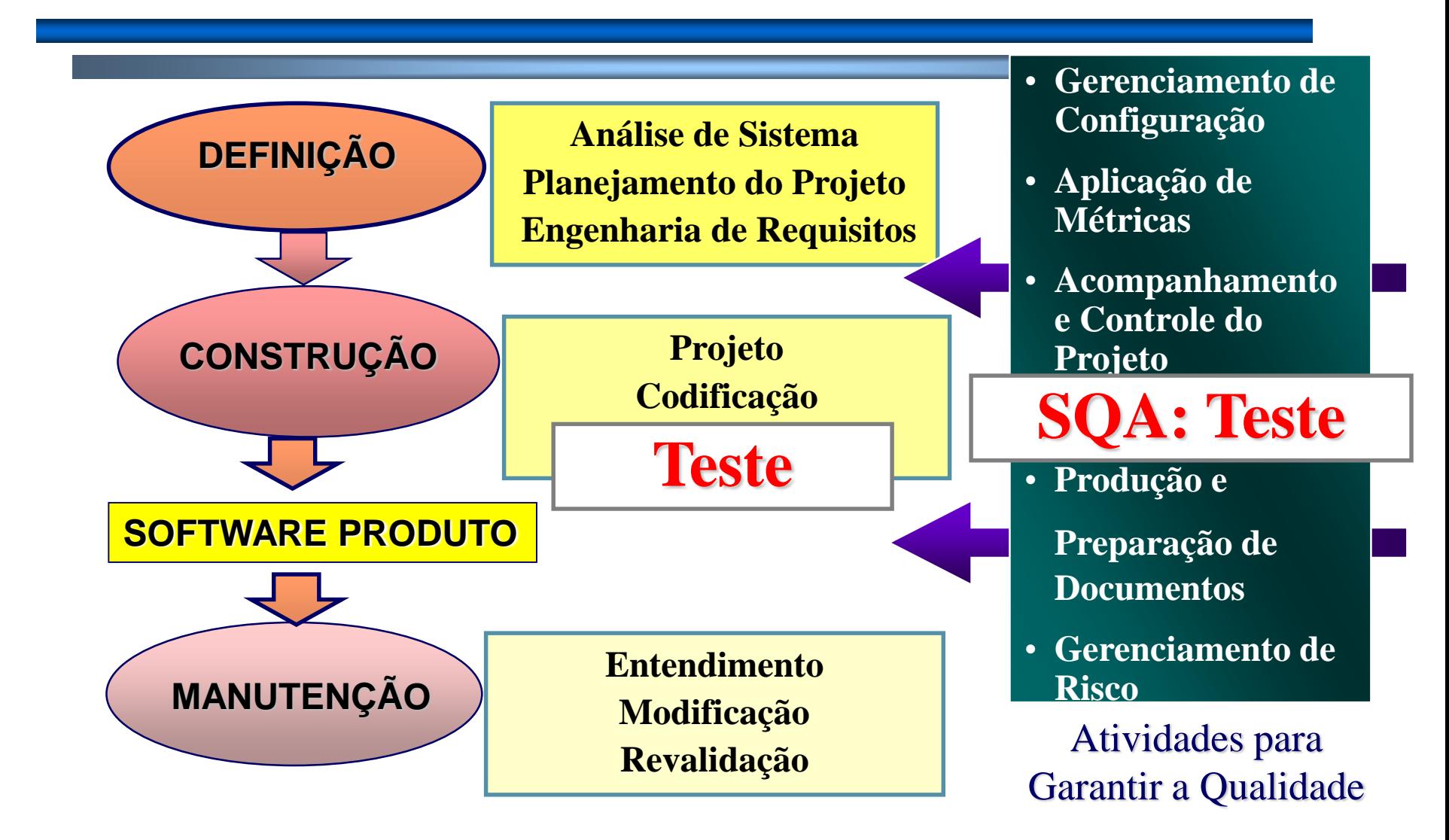

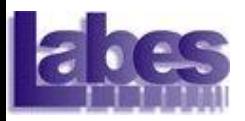

#### Introdução

- Alguém já testou algum programa ou software?
- Quais foram os maiores desafios?

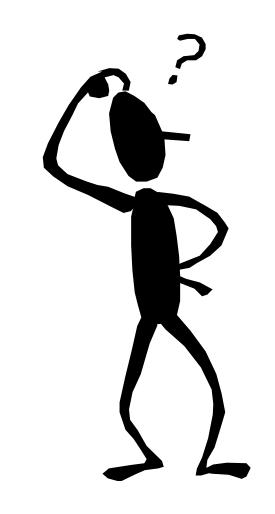

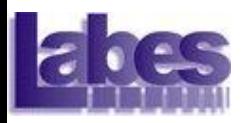

#### Introdução

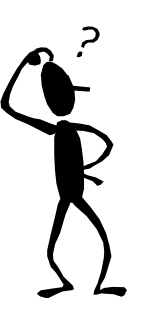

- Alguns problemas comuns...
	- Não há tempo suficiente para o teste.
	- Muitas combinações de entrada para serem exercitadas.
	- Dificuldade em determinar os resultados esperados para cada caso de teste.
	- Requisitos do software não documentados ou que mudam rapidamente.
	- Não há treinamento no processo de teste.
	- Falta de ferramenta de apoio.
	- Gerentes que desconhecem teste ou que não se preocupam com qualidade.

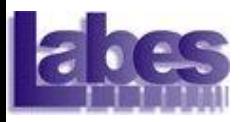

#### Introdução

■ Por que existem defeitos nos sistemas?

- Quais são as causas das falhas?
- Como melhorar o processo de desenvolvimento e evitar falhas?

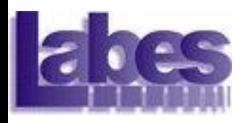

■ Observe o exemplo a seguir:

```
int blech(int j) {
   j = j - 1; // deveria ser j = j + 1
   j = j / 30000;
   return(j);
}
```
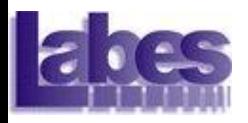

■ Observe o exemplo a seguir:

```
int blech(int j) {
   j = j - 1; // deveria ser j = j + 1
   j = j / 30000;
   return(j);
}
```
Haverá tempo suficiente para se criar 65.536 casos de teste?

– E para programas maiores? Quantos casos de teste serão necessários?

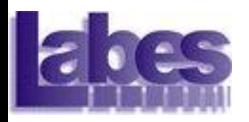

■ Quais valores escolher?

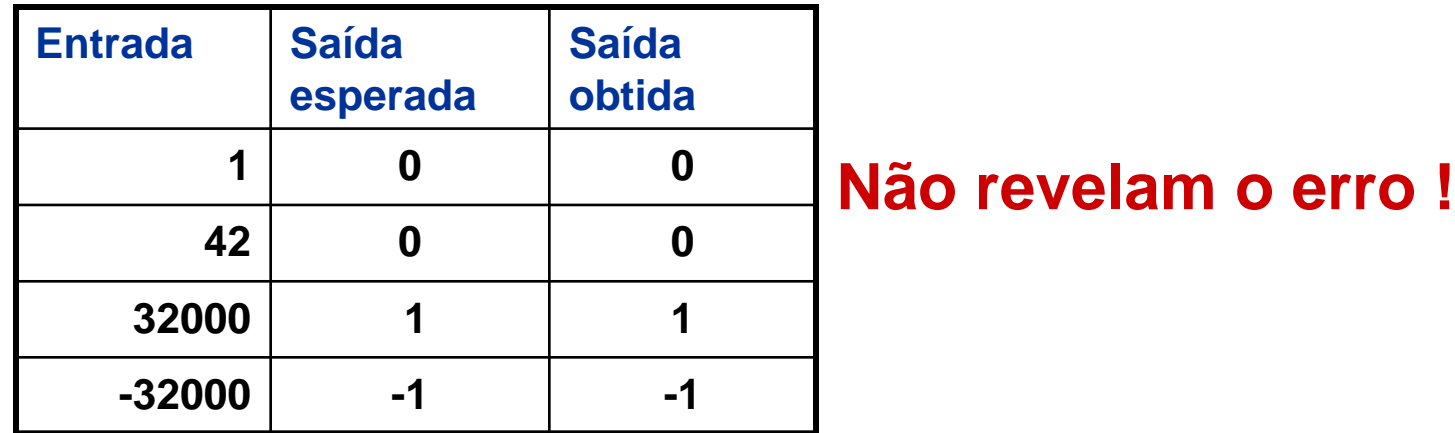

**int blech(int j) { j = j - 1;** *// deveria ser j = j + 1* **j = j / 30000; return(j); }**

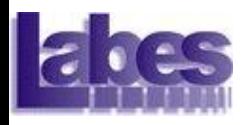

- Nenhum dos casos de testes anteriores revelou o erro.
- Somente quatro valores do intervalo de entrada válido revelam o erro:

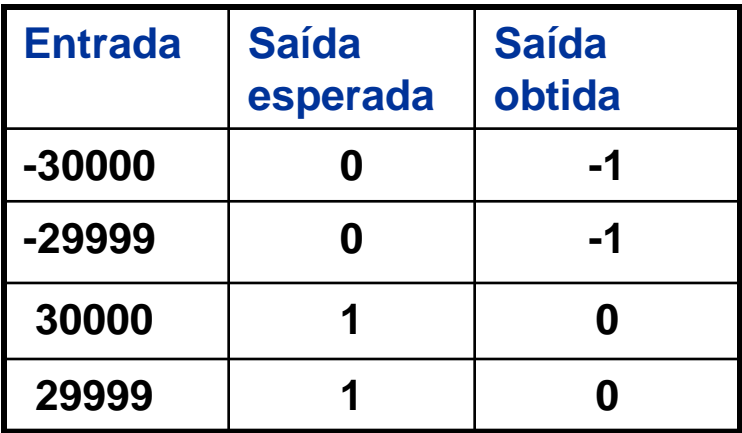

**Qual a chance de tais valores serem selecionados???**

```
int blech(int j) {
   j = j - 1; // deveria ser j = j + 1
   j = j / 30000;
   return(j);
}
```
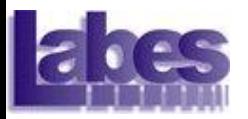

#### Objetivo do Teste

#### ■ Revelar a presença de defeito

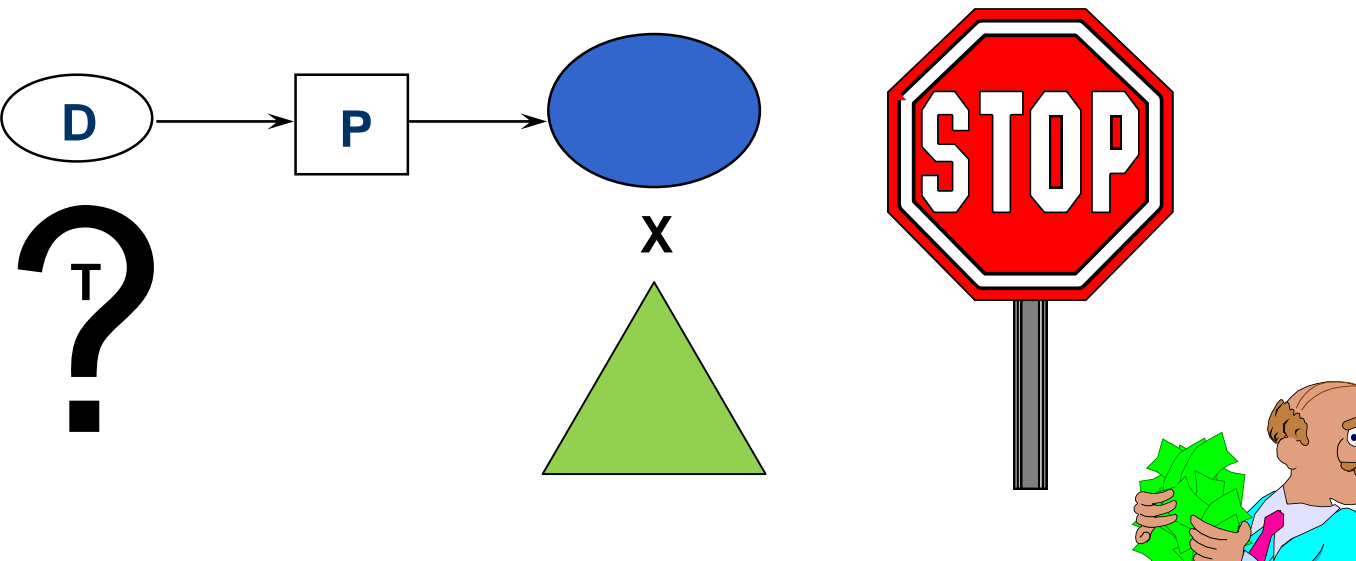

- **Inexistência de saída errada** 
	- Software é de alta qualidade?
	- **T** é de baixa qualidade?

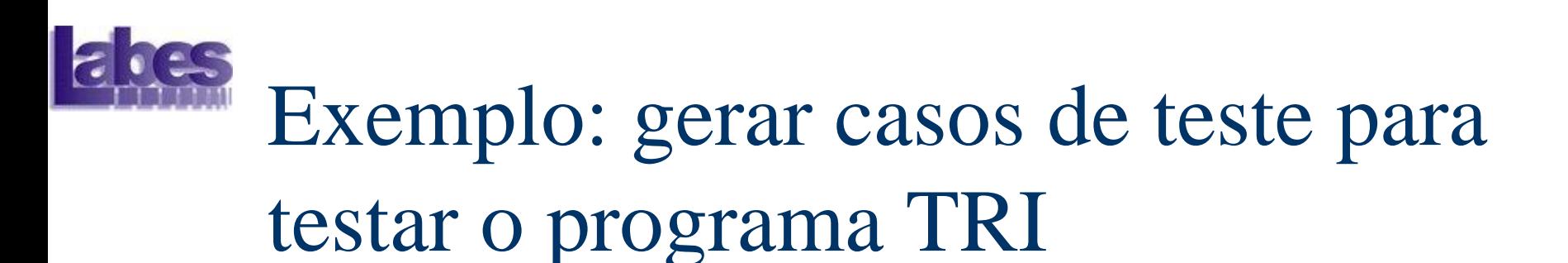

- O programa TRI lê três valores inteiros que representam os lados de um triângulo. A partir dos valores, o programa informa se os lados formam um triângulo isósceles, escaleno ou equilátero.
	- Condição: a soma de dois lados tem que se maior que o terceiro lado.

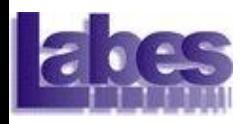

- 1. Existe c.t. para triângulo escaleno válido?
- 2. Existe c.t. para triângulo isósceles válido?
- 3. Existe c.t. para triângulo equilátero válido?
- 4. Existem pelo menos 3 c.t. para isósceles válido contendo a permutação dos mesmos valores?
- 5. Existe c.t. com um valor zero?
- 6. Existe c.t. com um valor negativo?
- 7. Existe c.t. em que a soma de 2 lados é igual ao terceiro lado?
- 8. Para o item 7, tem um c.t. para cada permutação de valores?

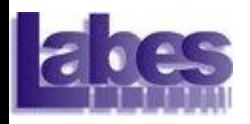

- 9. Existe c.t. em que a soma de 2 lados é menor que o terceiro lado?
- 10. Para o item 9, tem um c.t. para cada permutação de valores?
- 11. Existe c.t. para os 3 valores iguais a zero?
- 12. Existe c.t. com valores não inteiros?
- 13. Existe c.t. com número de valores errados, por exemplo, 2 valores ao invés de 3?
- 14. Para cada c.t. você especificou a saída esperada para a entrada projetada?

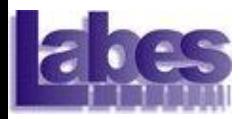

■ Questões baseadas em erros encontrados em implementações do programa TRI!!!

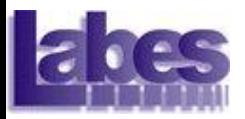

#### Teste de Software

■ A qualidade da atividade de teste está fortemente ligada à qualidade do conjunto de casos de teste.

– *Como selecionar casos de teste?*

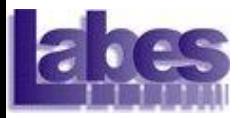

#### Teste de Software

■ Etapas de teste ■ Técnicas de teste – Critérios de teste ■ Fases de teste

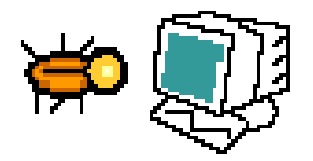

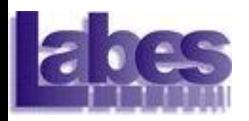

#### Etapas de Teste

■ Planejamento.

- Desenvolvimento **Plano de Testes.**
- Projeto de casos de teste.
	- Seleção e aplicação de critérios.
- Execução do programa.
- Análise de resultados.

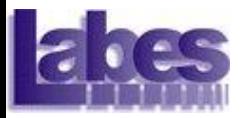

#### Técnicas de Teste

- Teste Funcional
- Teste Estrutural

#### ■ Teste Baseado em Defeitos

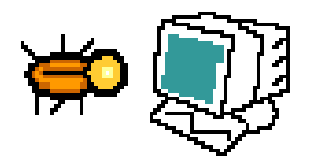

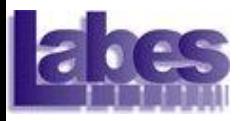

#### Teste Funcional

#### ■ Funcional (Caixa Preta)

- Os testes são baseados exclusivamente na especificação do programa.
- Nenhum conhecimento de como o programa está implementado é requerido.
- Não precisa ter o programa para derivar os testes
- **Principais critérios:** 
	- Particionamento em classes de equivalência.
	- Análise do valor limite.

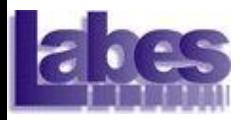

## Exemplo: Teste Funcional

O programa deve determinar se um identificador é válido ou não em Silly Pascal. Um identificador válido deve começar com uma letra e conter apenas letras ou dígitos. Além disso, deve ter no mínimo 1 caractere e no máximo 6 caracteres de comprimento.

– Exemplo:

abc12 (válido); cont\*1 (inválido); 1soma (inválido); a123456 (inválido)

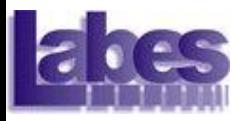

## Exemplo: Teste Funcional

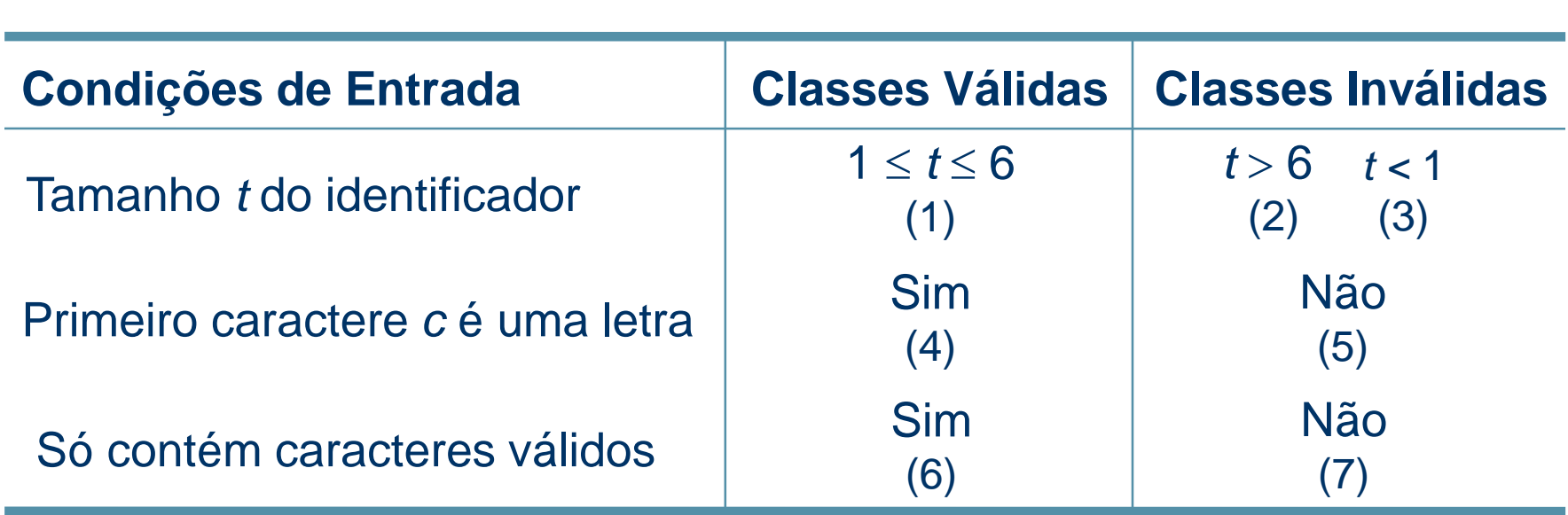

■ Exemplo de Conjunto de Casos de Teste:

•  $T_0 = \{(a1, \text{Válido}), (2B3, \text{Inválido}),\}$ (Z-12, Inválido), (A1b2C3d, Inválido), Ø}

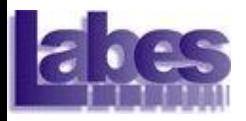

```
/* 01 */ {
 /* 01 */ char achar;
 /* 01 */ int length, valid_id;
/* 01 */ length = 0;
 /* 01 */ printf ("Digite identificador\n");
 /* 01 */ printf ("seguido por <ENTER>: ");
 /* 01 */ achar = fgetc (stdin);
 /* 01 */ valid_id = valid_starter (achar);
 /* 01 */ if (valid_id)
 /* 02 */ length = 1;
 /* 03 */ achar = fgetc (stdin);
 /* 04 * / while (achar != ' \n\times )/* 05 */ {
 /* 05 */ if (!(valid_follower (achar)))
 /* 06 */ valid_id = 0;
 /* 07 */ length++;
 /* 07 * //* 07 */ }
 /* 08 */ if (valid_id && (length >= 1) && (length < 6) )
 /* 09 */ printf ("Valido\n");
• T0 = {(a1,Válido), (2B3, Inválido), 
 /* 10 * //* 10 */ printf ("Invalido\n");
 /* 11 */ }
             O conjunto T0
é suficiente para testar o programa? 
                        (Z-12, Inválido), (A1b2C3d, Inválido), Ø}
```
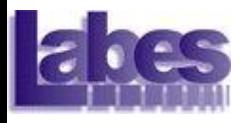

#### *Execução do caso de teste:* (a1,Válido)

```
/* 01 */ {
 /* 01 */ char achar;
 /* 01 */ int length, valid_id;
/* 01 */ length = 0;
 /* 01 */ printf ("Digite identificador\n");
 /* 01 */ printf ("seguido por <ENTER>: ");
 /* 01 */ achar = fgetc (stdin);
 /* 01 */ valid_id = valid_starter (achar);
 /* 01 */ if (valid_id)
 /* 02 */ length = 1;
 /* 03 */ achar = fgetc (stdin);
 /* 04 */ while (achar != '\n')
 /* 05 */ {
 /* 05 */ if (!(valid_follower (achar)))
 /* 06 */ valid_id = 0;
 /* 07 */ length++;
 /* 07 */ achar = fgetc (stdin);
 /* 07 */ }
 /* 08 */ if (valid_id && (length >= 1) && (length < 6) )
 /* 09 */ printf ("Valido\n");
 /* 10 */ else
 /* 10 */ printf ("Invalido\n");
 /* 11 */ }
                                 Alguns comandos 
                                 não foram 
                                 executados!
```
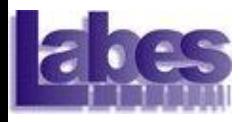

#### *Execução do caso de teste:* (2B3, Inválido)

```
/* 01 */ {
 /* 01 */ char achar;
 /* 01 */ int length, valid_id;
/* 01 */ length = 0;
 /* 01 */ printf ("Digite identificador\n");
 /* 01 */ printf ("seguido por <ENTER>: ");
 /* 01 */ achar = fgetc (stdin);
 /* 01 */ valid_id = valid_starter (achar);
 /* 01 */ if (valid_id)
 /* 02 */ length = 1;
 /* 03 */ achar = fgetc (stdin);
 /* 04 * / while (achar != ' \n\times )/* 05 */ {
 /* 05 */ if (!(valid follow
 /* 05 */<br>
/* 06 */ 11 (!(Valid_id = CASOS de teste.
 /* 07 */ length++;
 /* 07 */ achar = fgetc (stdin);
 /* 07 */ }
 /* 08 */ if (valid_id && (length >= 1) && (length < 6) )
 /* 09 */ printf ("Valido\n");
 /* 10 */ else
 /* 10 */ printf ("Invalido\n");
 /* 11 */ }
                                  O comando em 
                                  /*06*/ não foi 
                                  executado pelos
```
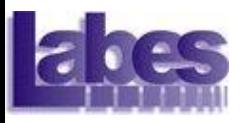

**/\* 01 \*/ {**

#### *Execução do caso de teste:* (Z-12, Inválido)

```
/* 01 */ char achar;
 /* 01 */ int length, valid_id;
/* 01 */ length = 0;
 /* 01 */ printf ("Digite identificador\n");
/* 01 */ printf ("seguido por <ENTER>: ");
/* 01 */ achar = fgetc (stdin);
 /* 01 */ valid_id = valid_starter (achar);
 /* 01 */ if (valid_id)
 /* 02 */ length = 1;
 /* 03 */ achar = fgetc (stdin);
 /* 04 */ while (achar != '\n')
 /* 05 */ {
 /* 05 */ if (!(valid_follower (achar)))
 /* 06 */ valid_id = 0;
 /* 07 */ length++;
 /* 07 */ achar = fgetc (stdin);
 /* 07 */ }
 /* 08 */ if (valid_id && (length >= 1) && (length < 6) )
 /* 09 */ printf ("Valido\n");
 /* 10 */ else
 /* 10 */ printf ("Invalido\n");
 /* 11 */ }
```
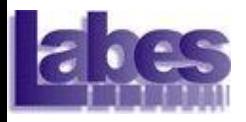

```
/* 01 */ {
 /* 01 */ char achar;
 /* 01 */ int length, valid_id;
/* 01 */ length = 0;
 /* 01 */ printf ("Digite identificador\n");
 /* 01 */ printf ("seguido por <ENTER>: ");
 /* 01 */ achar = fgetc (stdin);
 /* 01 */ valid_id = valid_starter (achar);
 /* 01 */ if (valid_id)
 /* 02 */ length = 1;
 /* 03 */ achar = fgetc (stdin);
 /* 04 */ while (achar != '\n')
 /* 05 */ {
 /* 05 */ if (!(valid_follower (achar)))
 /* 06 */ valid_id = 0;
 /* 07 */ length++;
 \frac{1}{100} */ achar = fgetc (f Todos os comandos
 /* 07 */ }
 /* 08 */ if (valid_id && (length foram executados e as
 /* 09 */ printf ("Valido\n");
 /* 10 */ else
 /* 10 */ printf ("Invalido\n");
 /* 11 */ }
                               saídas esperadas foram 
                               obtidas!
```
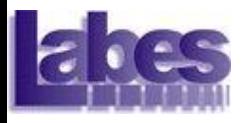

**/\* 01 \*/ {**

Pode-se afirmar que o

```
/* 01 */ char achar;
 /* 01 */ int length, valid_id;
/* 01 */ length = 0;
 /* 01 */ printf ("Digite identificador\n");
 /* 01 */ printf ("seguido por <ENTER>: ");
 /* 01 */ achar = fgetc (stdin);
 /* 01 */ valid_id = valid_starter (achar);
 /* 01 */ if (valid_id)
 /* 02 */ length = 1;
 /* 03 */ achar = fgetc (stdin);
 /* 04 */ while (achar != '\n')
 /* 05 */ {
 /* 05 */ if (!(valid_follower (achar)))
 /* 06 */ valid_id = 0;
 /* 07 */ length++;
 /* 07 */ achar = fgetc (stdin);
 /* 07 */ }
 /* 08 */ if (valid_id && (length >= 1) && (length < 6) )
 /* 09 */ printf ("Valido\n");
 /* 10 */ else
 /* 10 */ printf ("Invalido\n");
 /* 11 */ }
                             programa está correto?
```
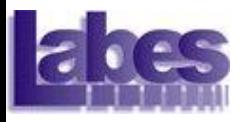

```
/* 01 */ {
 /* 01 */ char achar;
 /* 01 */ int length, valid_id;
/* 01 */ length = 0;
 /* 01 */ printf ("Digite identificador\n");
 /* 01 */ printf ("seguido por <ENTER>: ");
 /* 01 */ achar = fgetc (stdin);
 /* 01 */ valid_id = valid_starter (achar);
 /* 01 */ if (valid_id)
 /* 02 */ length = 1;
 /* 03 */ achar = fgetc (stdin);
 /* 04 * / while (achar != '\n')
 /* 05 */ {
 /* 05 */ if (!(valid_follower (achar)))
 /* 06 */ valid_id = 0;
 /* 07 */ length++;
 /* 07 */ achar = fgetc (stdin);
 /* 07 */ }
 /* 08 */ if (valid_id && (length >= 1) && (length < 6) )
 /* 09 */ printf ("Valido\n");
 /* 10 */ else
 /* 10 */ printf ("Invalido\n");
 /* 11 */ }
                             Existe um defeito não 
                             detectado!!!!!!!
```
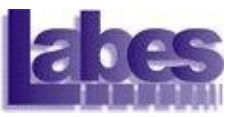

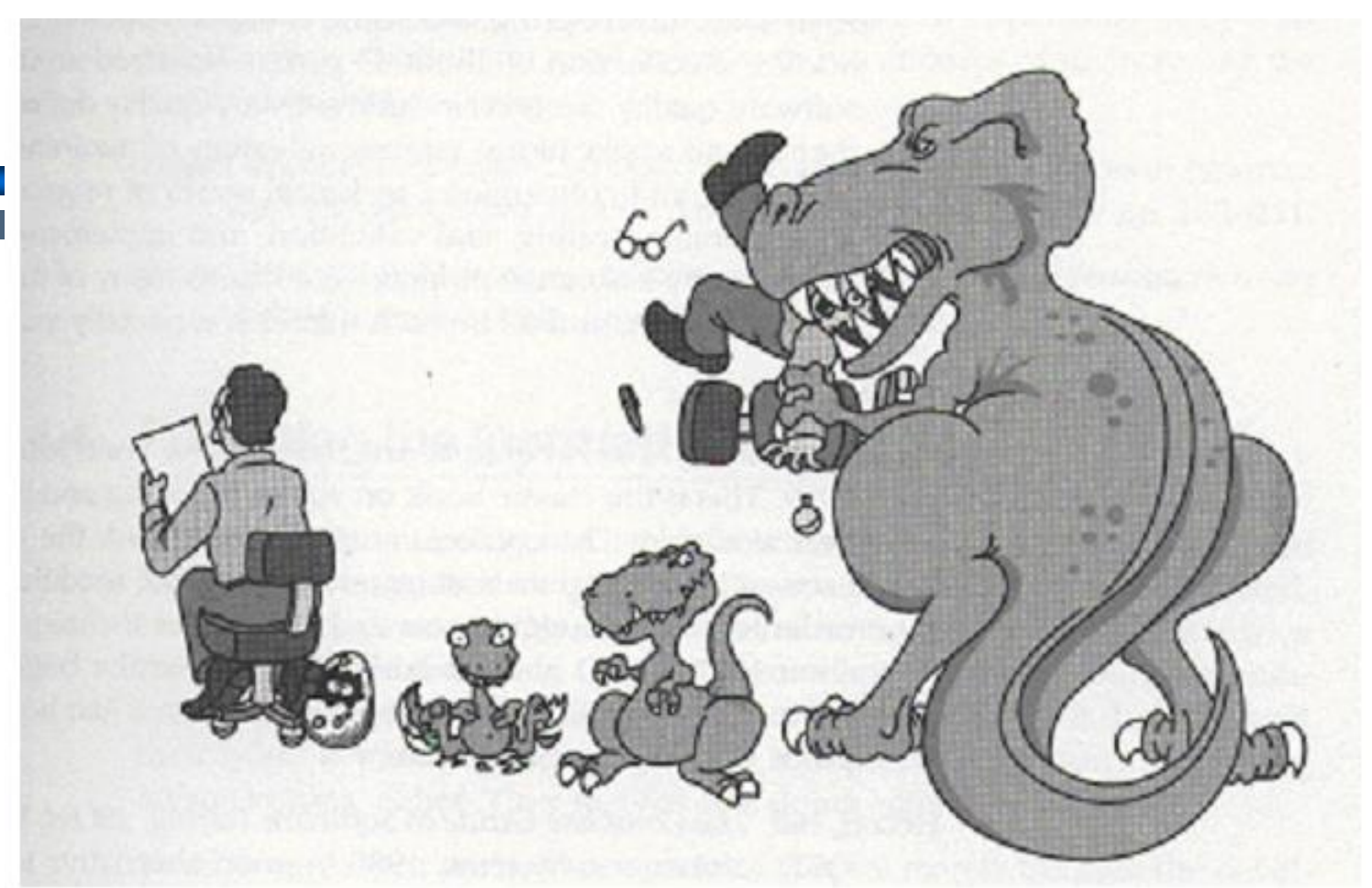

The longer defects remain undetected, the longer they take to fix. Correct defects when they are young and easy to control!

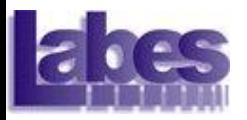

#### Teste de Software

- Não é possível garantir que o software está livre de defeitos!!!
	- Permite aumentar a confiança de que, para os valores testados, o programa está correto!

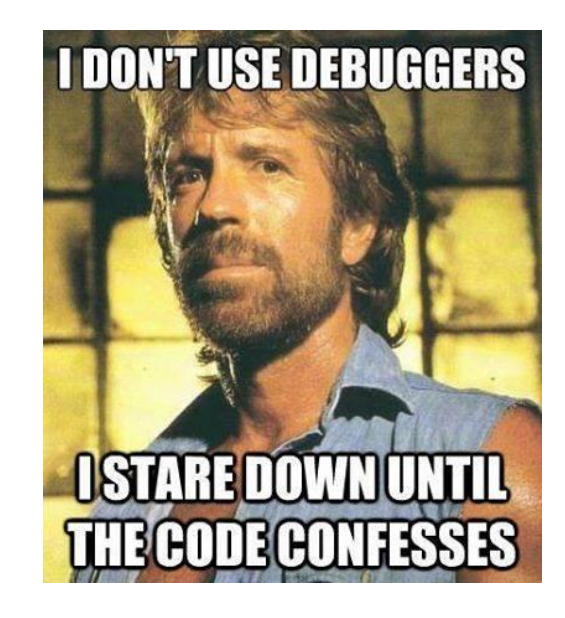

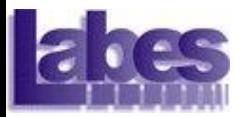

#### Técnicas de Teste

#### ■ Teste Funcional ■ Teste Estrutural ■ Teste Baseado em Erros

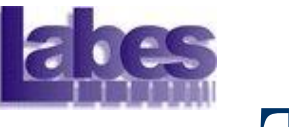

#### Teste Estrutural

■ Estrutural (Caixa Branca)

- Os testes são baseados na estrutura interna do programa, ou seja, na implementação do mesmo.
- Critérios de Fluxo de Controle
	- Testar todos os comandos.
	- Testar todos desvios condicionais.
	- Testar todos os caminhos básicos.
	- Critérios de Fluxo de Dados
		- Testar todo uso a partir de uma definição de variável.

# Exemplo: Teste Estrutural

```
/* 01 */ {
/* 01 */ char achar;
/* 01 */ int length, valid_id;
/* 01 */ length = 0;
/* 01 */ printf ("Digite identificador\n");
/* 01 */ printf ("seguido por <ENTER>: ");
/* 01 */ achar = fgetc (stdin);
/* 01 */ valid_id = valid_starter (achar);
/* 01 */ if (valid_id)
/* 02 */ length = 1;
/* 03 */ achar = fgetc (stdin);
/* 04 * / while (achar != '\n')
/* 05 */ {
/* 05 */ if (!(valid_follower (achar)))
/* 06 */ valid_id = 0;
/* 07 */ length++;
/* 07 */ achar = fgetc (stdin);
/* 07 */ }
/* 08 */ if (valid_id && (length >= 1) && (length < 6) )
/* 09 */ printf ("Valido\n");
/* 10 */ else
/* 10 */ printf ("Invalido\n");
/* 11 */ }
                                                 4
                                                 5
                                                 7
                                                 8
                                                 11
                                              \overline{\mathbf{10}}
```
**3**

**1**

**6**

**2**

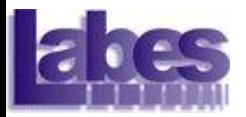

#### Técnicas de Teste

- Teste Funcional
- Teste Estrutural
- Teste Baseado em Defeitos

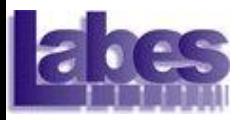

#### Teste Baseado em Defeitos

- Baseado nos defeitos mais comuns cometidos pelos programadores.
- Critério Análise de Mutantes

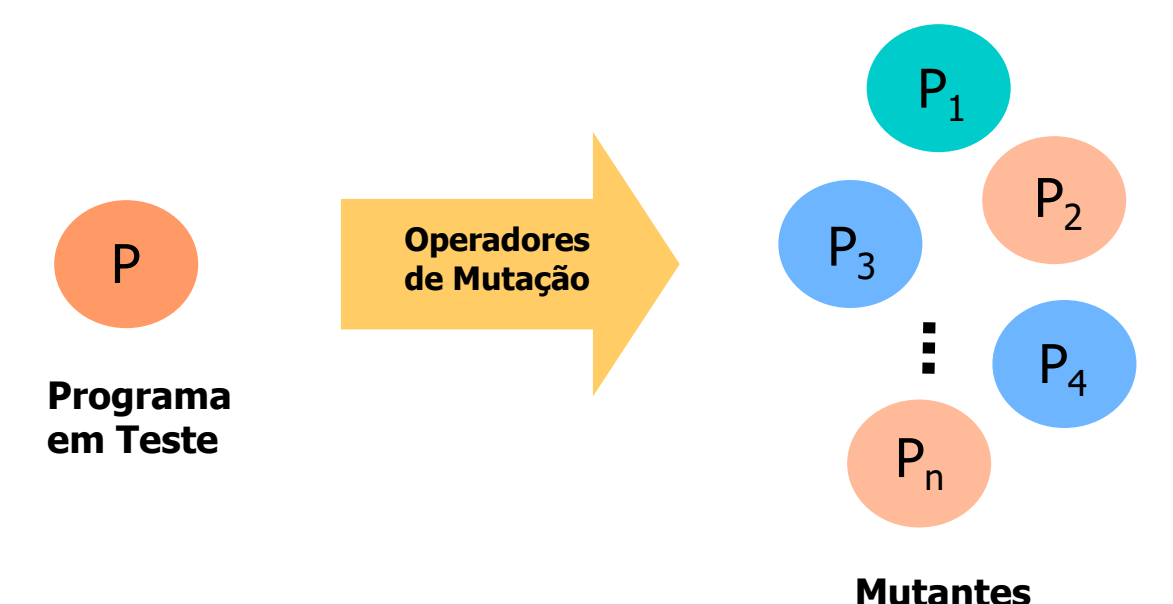

# Exemplo: Teste Baseado em Defeitos

```
main () {
   int valor, num, fat;
   fat= 1;
   scanf("%d",&valor);
   num = valor;
   if (num >= 0) {
     while (num > 1) {
       fat = fat * num;
       num--; }
     printf("%d\n",fat); \}else
     printf("Erro!\n"); }
```

```
main () \{int valor, num, fat;
   fat= 1;
   scanf("%d",&valor);
   num = valor;
   if (num <= 0) {
     while (num > 1) {
       fat = fat * num;
       num--; }
     printf("%d\n",fat); }
   else
     printf("Erro!\n"); }
```
**Programa Fatorial** *Mutante Morto* **Mutante Morto** 

# Exemplo: Teste Baseado em Defeitos

```
main () {
   int valor, num, fat;
   fat= 1;
   scanf("%d",&valor);
   num = valor;
   if (num >= 0) {
     while (num > 1) {
       fat = fat * num;
       num--; }
     printf("%d\n",fat); \}else
     printf("Erro!\n"); }
```

```
main () \{int valor, num, fat;
   fat= 1;
   scanf("%d",&valor);
   num = valor;
   if (valor >= 0) {
     while (num > 1) {
       fat = fat * num;
       num--; }
     printf("%d\n",fat); }
   else
     printf("Erro!\n"); }
```
**Programa Fatorial** *Mutante Equivalente* 

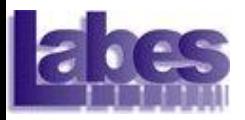

#### Teste Baseado em Defeitos

- Teste de mutação
	- Um dos melhores critérios de teste
	- Alto custo de aplicação
	- Necessidade de ferramenta de apoio
	- Necessidade de estratégias de teste

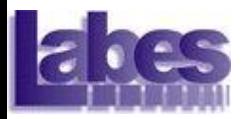

#### Fases do Teste

#### ■ Teste de Unidade ■ Teste de Integração ■ Teste de Sistema

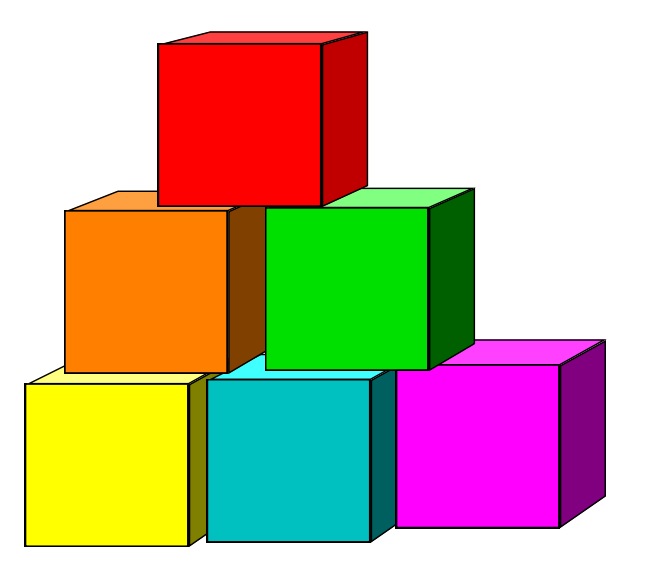

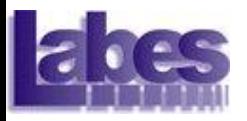

### Teste de Unidade

#### ■ Cada unidade do programa é explorado separadamente...

■ Identificar erros de lógica e de implementação.

- Critérios de teste utilizados:
	- **Critérios de Fluxo de Controle**
	- **Critérios de Fluxo de Dados**
	- **Critério Análise de Mutantes**

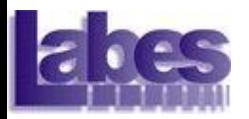

#### Fases do Teste

■ Teste de Unidade ■ Teste de Integração ■ Teste de Sistema

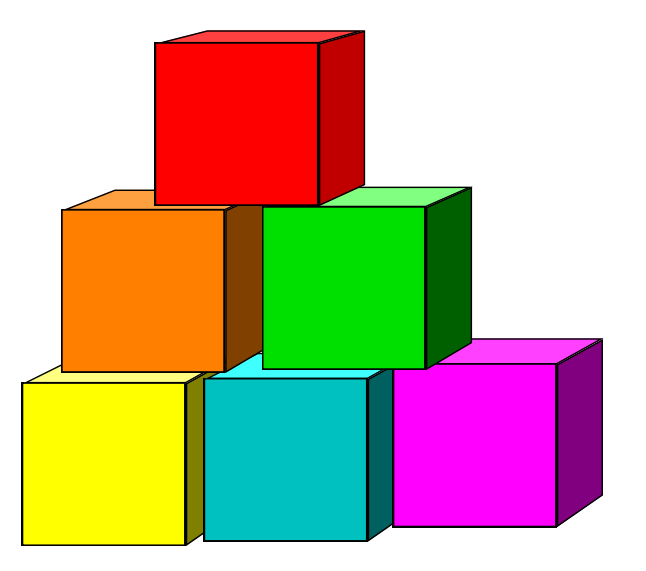

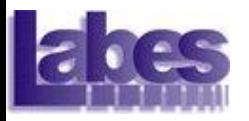

## Teste de Integração

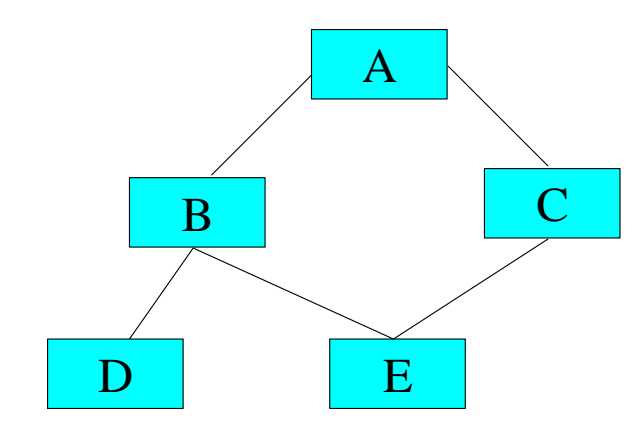

- Testar a comunicação entre as unidades funcionais do sistema
- Formas de comunicação:
	- parâmetros de entrada.
	- Retorno por meio de parâmetros de entrada (passagem por referência).
	- Variáveis globais.
	- Comandos *return*.

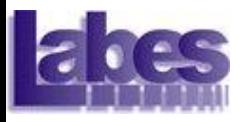

# Teste de Integração

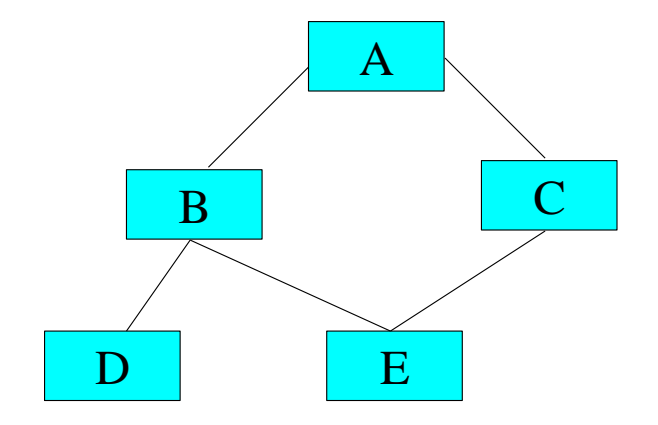

- Como testar a conexão entre A-B:
	- Testar pontos em que A chama B
	- Testar pontos dentro de B que usam dados enviados por A (relacionados com as variáveis de comunicação).

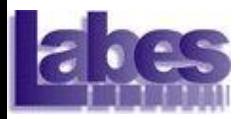

#### Fases do Teste

#### ■ Teste de Unidade ■ Teste de Integração ■ Teste de Sistema

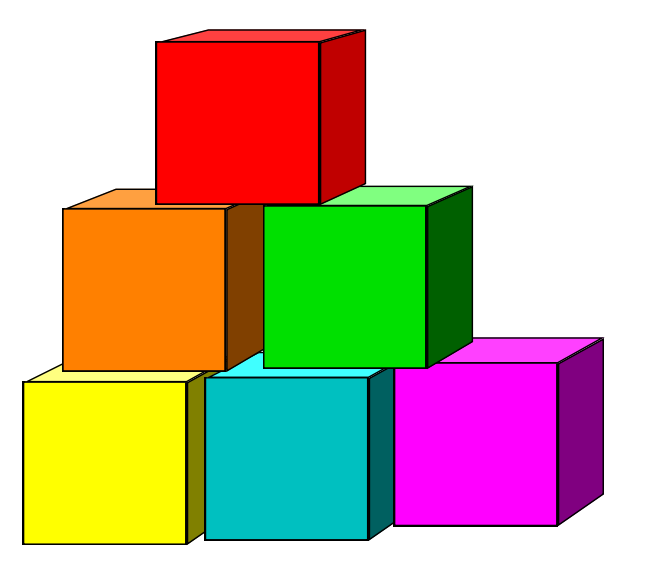

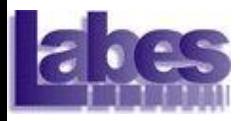

### Teste de Sistema

#### ■ Após integrar (e testar!) todos os componentes do software...

– O software deve ser capaz de funcionar apropriadamente no ambiente para o qual foi projetado.

■ Apropriado para testar requisitos não funcionais

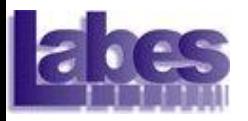

### Exemplo de testes de sistema

- Teste de Recuperação e Estresse
- Teste de Segurança
- Teste de Desempenho
- Teste de Usabilidade

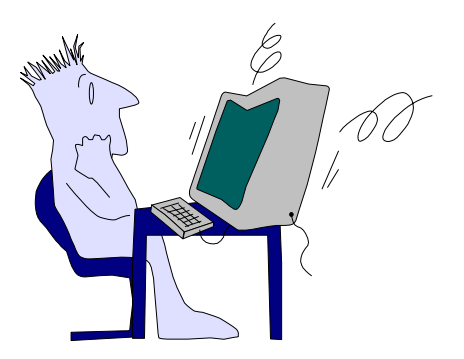

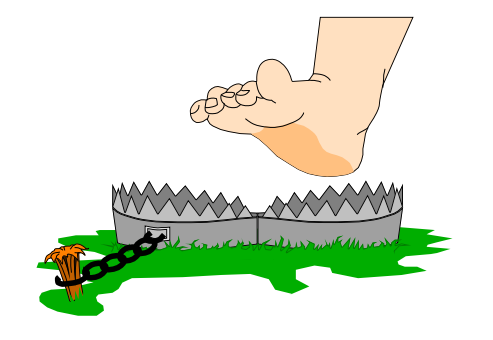

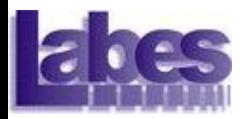

## Exercício – parte 1

- Considere uma função que recebe como parâmetros um *vetor* de número inteiros e o tamanho *t* do *vetor* e retorna o vetor ordenado.
- Gere um conjunto de casos de teste, baseado no teste funcional.

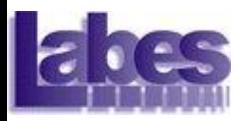

## Exercício – parte 2

- Analise se o conjunto de casos de teste gerado anteriormente executa todos os comandos (statements) do código se considerar:
	- Ordenação pelo método *bubble sort*
	- Ordenação pelo método *bucket sort*

Dica1: encontrar funções do método e executar os casos de testes, observando os comandos executados.

Dica2: para apoio à execução dos testes use uma ferramenta de automação de testes, por exemplo, junit

■ Enviar relatório do resultado pelo edisciplinas até a próxima aula (qua 10/4)